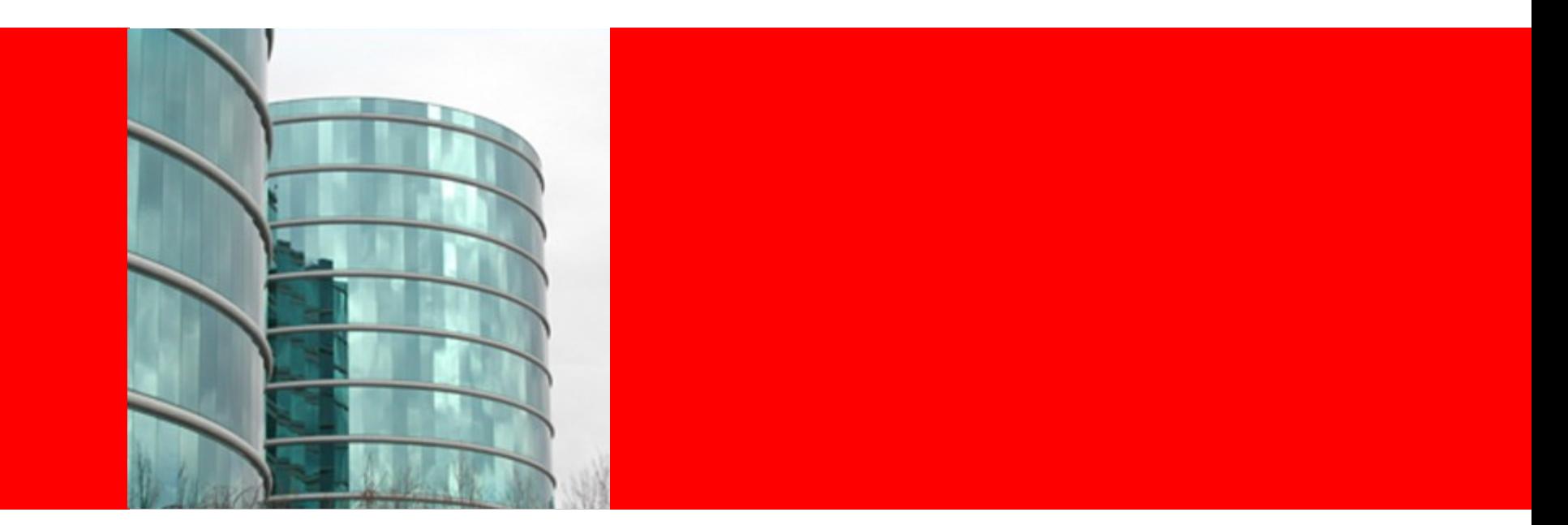

# ORACLE®

**Tiered Compilation** Igor Veresov

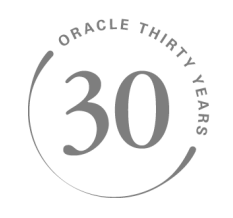

### **Goals**

- Server performance
- With client startup
- Adaptive policy with minimal or no machinedependent tuning: feedback on compilation queue length as a measure of machine's speed/compilation speed

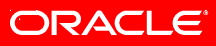

# **Compilation levels**

- level 0 interpreter
- level 1 C1 with full optimization (no profiling)
- level 2 C1 with invocation and backedge counters
- level 3 C1 with full profiling (level 2 + MDO)
- $\cdot$  level 4 C2
- level 3 doesn't do CEE or BE
- level 3 is 35% slower than level 2

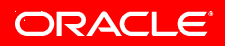

# **Client is hard to beat**

- Client compiles when  $i + b \ge 1500$  (level 1), needs no profiling
- Tiered needs to compile in best case:
	- level 3 version and profile (code 35% slower)
	- compile level 4 version (compilation is slow)
- Only beneficial for workloads when it's possible to compensate by producing level 4 version fast
- Fortunately most real word apps (and benchmarks) are like that (run more than a second with high code reuse factor).

# **Profiling**

- Profiles stored in MethodDataOop (MDO)
- Existing counters used when not profiling(MethodOop)
- Separate counters in MDO (multiple versions can run concurrently)
- Can profile at levels 0 and 3
- What: branches, call receiver types, typechecks (checkcast, instanceof, aastore)
- Periodic runtime notifications.
	- Invocations: 0:128, 2:2048, 3:1024,
	- Backedges: 0:1024, 2:8192, 3:4096

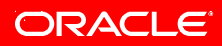

# **State transitions I**

- Starts at level 0
- Ideally needs to transition to level 3
- Scales threshold based on C1 queue length / number of C1 threads
- May transition to level 2 based on C2 queue length (spending too much time in level 3 hurts, 30% slower)
- Can start profiling at level 0

## **State Transitions II**

- Profiling: level 3
- Monitors C2 queue length / number of C2 threads and scales level 4 threshold
- If the method is trivial (small, nothing to profile) compiles level 1 version immediately

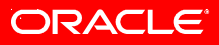

### **In-queue optimizations**

- Prioritization by (rate + 1)  $*(i + 1) * (b + 1)$ , rate =  $d(i + b) / dt$
- And methods after deoptimization have advantage
- Stale methods removal
- In-queue level change (3->2).

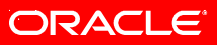

# **Common transition patterns**

- $0 \rightarrow 3 \rightarrow 4$  (common).
- 0 -> 2 -> 3 -> 4 (C2 queue too long).
- 0 ->  $(3-2)$  -> 4 (in queue change).
- 0 -> 3 -> 1 or 0 -> 2 -> 1 (trivial, or can't compile in C2).
- 0 -> 4 (can't compile in C1, fully profile in interpreter).
- $(1,2,3,4) \rightarrow 0$  (deoptimization)

# **Level switching predicates**

• Regular compile:

 $i > k1$  \* scale  $|| i > k2$  \* scale  $& 8 & i + b > k3$  \* scale

- OSR:  $b > k4$  \* scale
- Profile maturity measured the same way (scale=ProfileMaturityPercentage/100.0 = 0.2)
- Reprofiling support (additional start counters in MDO)

# **Performance (8 core x86, 1 C1, 2 C2)**

#### Client vs tiered

benchmark: \_227\_mtrt startup: 1.857 1.692 diff: 8.88% settled: 0.5961 0.4107 diff: 31.10% benchmark: \_202\_jess startup: 4.066 3.615 diff: 11.09% settled: 1.4405 1.2545 diff: 12.91% benchmark: 201 compress startup: 4.781 4.467 diff: 6.56% settled: 3.9605 3.6429 diff: 8.01% benchmark: 209 db startup: 9.719 8.863 diff: 8.80% settled: 6.2362 6.3588 diff: -1.96% benchmark: \_222\_mpegaudio startup: 2.656 2.424 diff: 8.73% settled: 2.4167 2.2408 diff: 7.27% benchmark: 228 jack startup: 3.737 3.339 diff: 10.65% settled: 1.7389 1.2857 diff: 26.06% benchmark: 213 javac startup: 3.714 3.649 diff: 1.75% settled: 2.0299 1.6375 diff: 19.33%

#### Server vs tiered

benchmark: \_227\_mtrt startup: 2.014 1.692 diff: 15.98% settled: 0.4234 0.4107 diff: 2.99% benchmark: \_202\_jess startup: 4.633 3.615 diff: 21.97% settled: 1.3518 1.2545 diff: 7.19% benchmark: \_201\_compress startup: 4.942 4.467 diff: 9.61% settled: 4.1837 3.6429 diff: 12.92% benchmark: 209 db startup: 9.003 8.863 diff: 1.55% settled: 6.4088 6.3588 diff: 0.78% benchmark: \_222\_mpegaudio startup: 3.035 2.424 diff: 20.13% settled: 2.2615 2.2408 diff: 0.91% benchmark: \_228\_jack startup: 4.911 3.339 diff: 32.00% settled: 1.5041 1.2857 diff: 14.52% benchmark: 213 javac startup: 5.681 3.649 diff: 35.76% settled: 1.7092 1.6375 diff: 4.19%

**ORACLE** 

SPECjvm98, each sub-benchmark ran in a fresh JVM for 20 iterations. *startup* – first iteration, *settled* – average of last 10.